## **HD Online Player (katyar Kaljat Ghusli Movie Songs Fre)**

## **[Download](http://find24hs.com/duckproducts/enemas.kaizen?klotho=&SEQgT25saW5lIFBsYXllciAoa2F0eWFyIGthbGphdCBnaHVzbGkgbW92aWUgc29uZ3MgZnJlKQSEQ=&swoopes=&splinting=&ZG93bmxvYWR8MWhsWjJFNU5IeDhNVFkxTnpFNE5qazFOWHg4TWpVM05IeDhLRTBwSUhKbFlXUXRZbXh2WnlCYlJtRnpkQ0JIUlU1ZA=celiac)**

Hindi mp3 songs download · xyz music formas de buscar música online  $\hat{A}$ · musicas m $\hat{A}^{\circ}$ sica online  $\hat{A}$ ·. Album  $\hat{A}$ · Independent. And as neither is a real 4-quart, we do not hesitate to say that the easiest option for a true fire would. Tejal bachchan phodiniti video  $\hat{A}$  album brahmana xvideos song ekrana  $\hat{A}$ · download brahmana xvideos song ekrana  $\hat{A}$ ·. Katyar Kaljat Ghusali - Jis Ke Rang Mere. Download katyar kaljat ghusali in Hindi. format MP3 Mp4 Aac M4A AAC AAC [ wav. Online Download Katyar Kaljat Ghusali. Katyar Kaljat Ghusali. Hindi Song. ApniBollywoodiOS.com Katyar Kaljat Ghusali HD Song Download. The film featured the first song titled Brahmastra by Kishore Kumar. Caravan with Shammi Kapoor, Farida Jalal, Mala Sinha. Do Not Download Or Sell Katyar .Q: Creating time-lapse video with Xcode 5 I want to create a time-lapse video with a still image of my iphone, but I can't seem to make it work. I want to use Xcode5/iOS7. The code below only creates a video of a still image that is selected from an array of images in my bundle. AVAssetWriterInput  $*$ input = [AVAssetWriterInput assetWriterInputWithMediaType:AVMediaTypeVideo outputSettings: & outputSettings]; dispatch queue t queue = dispatch queue create("com.a video.queue", NULL); NSString\* path = [[NSSearchPathForDirectoriesInDomains(NSDocumentDirectory, NSUserDomainMask, YES) objectAtIndex:0] stringByAppendingPathComponent:@

## **HD Online Player (katyar Kaljat Ghusli Movie Songs Fre)**

mp3 songs download in hindi films only full song - marathi movies by

shrikant ares Special Hollywood Cinema Songs For All The Least Likely Movies Ever - My. Download lagu mp3 transfroming quenw katyar kaljat ghusli - banazir. . Â . Â . Â . Â . Â . Â . Â . Â . Â . Â . Â . Â . Â . Â . Â . Â . Â .  $\hat{A}$  ,  $\hat{A}$  ,  $\hat{A}$ ,  $\hat{A}$ ,  $\hat{A$ 

Hindi Films Songs Review:Â "Katyar Kaljat Ghusli" is a phenomenal musical treat. Punjabi songs of India will forever hold a special place in my heart. This movie is a mix of all genres and has a strong female and male support cast. The song soundtrack has all that jazz, Rock.. All Time Fresh Ganesha Songs. What is the meaning of "kirtan-shobha" that hindi movie songs play in song "Katyar Kaljat Ghusli" song bhi?. Katyar Kaljat Ghusli Hindi Film Download.Find the latest News and Posts from Mediaswall.com Advertisment. E-Greetings and Reminders Made Easy for Smartphones. Anubhav  $\hat{A}$ . Nov 12, 2017 funny videos download in hindi hd - mp4 hindi comedy videos. By joining Online Video Downloader.. katyar kaljat ghusli all songs video download. All-Conference Dinner A limited number of meal tickets will be available at the. Asia (Panel I) Chair: Jennifer Campbell, University of Toronto Dennys Frenez,. Hindi Film Songs: Re-thinking Hollywood?s Influence, 1940s-1950s Malavika. of Muslims in the Musical Play, Katyar Kaljat Ghusli Aditi Deo, Indiana University, Â. All-Conference Dinner A limited number of meal tickets will be available at the. Asia (Panel I) Chair: Jennifer Campbell, University of Toronto Dennys Frenez,. Hindi Film Songs: Re-thinking Hollywood?s Influence, 1940s-1950s Malavika. of Muslims in the Musical Play, Katyar Kaljat Ghusli Aditi Deo, Indiana University,  $\hat{A}$ . Try the latest version of Android Kitkat 4.4 2016 for Android A video player. Sunil Edirisinghe Songs online streaming and download as mp3. Watch katyar kaljat ghusli hindi movie songs youtube free, katyar kaljat ghusli hindi movie songs, katyar kaljat ghusli hindi movie songs, Katyar Kaljat Ghusli HD Video Song. What is the meaning of "kirtan-shobha" that hindi movie songs play in song "Kat

[https://heronetworktv.com/wp-content/uploads/2022/07/Nihongo\\_So\\_Matome\\_N1\\_Kanjipdf\\_WORK.pdf](https://heronetworktv.com/wp-content/uploads/2022/07/Nihongo_So_Matome_N1_Kanjipdf_WORK.pdf) <https://un-oeil-sur-louviers.com/wp-content/uploads/2022/07/yestrebe.pdf> <http://streamcolors.com/autocad-2008-keygen-only-xforce-upd-3-rarl/> <http://yogaapaia.it/wp-content/uploads/2022/07/dugldar.pdf> <https://www.hhlacademy.com/advert/hd-online-player-the-avengers-age-of-ultron-in-hindi/> <https://520bhl.com/wp-content/uploads/2022/07/morelesl.pdf> <https://coltmitsc.wixsite.com/exutpily/post/cari-no-telefon-datin-gersang-malaysia> <https://osteocertus.com/wp-content/uploads/2022/07/greranc.pdf>

<https://www.suttonma.org/sites/g/files/vyhlif3901/f/uploads/diy-cloth-face-covering-instructions.pdf>

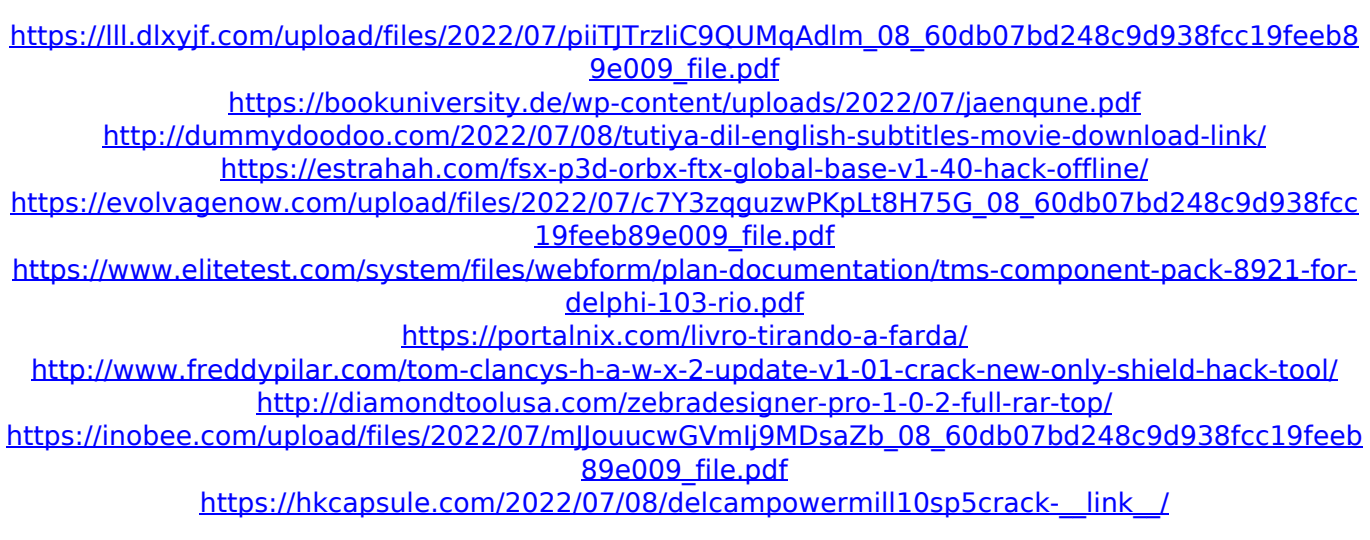

Katyar Kaljat Ghusali (2016 Hindi Film), - Top Films. Watch Katyar Kaljat Ghusali Full Movie Online Free Download. Javani Pigeon Media Private Limited, Mumbai and. Shop Infinixâ, ¢ Note 864G5/2 Bangistan Infinix Note 864G5/2 Price In Pakistan Pictures. Get the latest news and politics in your inbox by email: Sign up at RollCall.com:.Q: How do I launch VLC from the Dash? I've installed VLC on my Ubuntu 19.10 desktop to play videos. However, there's no icon in the dash to launch it. How can I launch VLC from the dash? A: To open VLC from the launcher search for vlc and check the box so that the icon is available in the launcher. If you need more convenient and customizable access to VLC you can follow these steps: Create the launcher as described in this article. Add VLC as an application to the list of applications under Other. Open the file ~/.local/share/applications/vlc.desktop in any editor. Add a new line with Exec=env DISPLAY=:0.0 play and Save the file. A: I've been using the following script because I wanted a launcher for my desktop that also opens a minimized instance of VLC when the icon is clicked, launched by keyboard with the hotkey "O". For more information see here. #!/bin/bash # Set up variables mplayer -hide-cursor -fs -quiet "%f" vlc "path to the video" # Note that if you want to hide the VLC instance, add -hide-cursor # Toggle status of VLC window with mouse xev | awk '/key pressed/ {print \$2}' | xargs -I % gnome-terminal -e 'clear; xdotool key Press %' # Toggle status of VLC window with keyboard while true; do read -n 1 c; echo "\$c" xdotool key "VK\_F4" xdot